## STAT 511 su 2020 hw 7

joint, marginal, and conditional pdfs and pmfs

1. Let (X,Y) be a pair of random variables with joint pdf given by

$$f(x,y) = \mathbf{1}(0 < x < 1, 0 < y < 1).$$

(a) Find  $P(X + Y \le 1)$ .

We have

$$P(X+Y \le 1) = \int_0^1 \int_0^{1-x} 1 \cdot dy dx$$
$$= \int_0^1 (1-x) dx$$
$$= \left[ x - \frac{x^2}{2} \right] \Big|_0^1$$
$$= 1/2.$$

(b) Find  $P(|X - Y| \le 1/2)$ .

We can find this probability by setting up the corresponding double integral; however, noting that the joint pdf has a constant height of 1 over the entire joint support  $(0,1)\times(0,1)$ , we see can we can compute  $P(|X-Y| \le 1/2)$  by simply computing the area of the set

$$\{(x,y): |x-y| \le 1/2, 0 < x < 1, 0 < y < 1\}.$$

If we draw a picture, we can see that the area of this set is equal to 3/4.

(c) Find the joint cdf F(x,y) of (X,Y) for all  $(x,y) \in \mathbb{R} \times \mathbb{R}$ .

We have

$$F(x,y) = \begin{cases} 1, & x \ge 1, y \ge 1 \\ xy, & 0 < x < 1, 0 < y < 1 \\ x, & 0 < x < 1, y \ge 1 \\ y, & x \ge 1, 0 < y < 1 \\ 0, & \text{otherwise.} \end{cases}$$

(d) Find the marginal pdf  $f_X$  of X.

We have

$$f_X(x) = \int_{-\infty}^{\infty} 1 \cdot \mathbf{1}(0 < x < 1, 0 < y < 1) dy$$
$$= \int_{0}^{1} 1 \cdot dy \mathbf{1}(0 < x < 1)$$
$$= \mathbf{1}(0 < x < 1),$$

so that  $X \sim \text{Uniform}(0, 1)$ .

(e) Find the marginal pdf  $f_Y$  of Y.

We find also  $f_Y(y) = \mathbf{1}(0 < y < 1)$ , so that  $Y \sim \text{Uniform}(0, 1)$ .

(f) Find the conditional pdf f(x|y) of X|Y = y for 0 < y < 1.

For 0 < y < 1 and 0 < x < 1 we have

$$f(x|y) = \frac{1}{1},$$

so that  $X|Y = y \sim \text{Uniform}(0,1)$  for all 0 < y < 1.

2. Let (X,Y) be a pair of random variables with joint pdf given by

$$f(x,y) = \frac{1}{x^3}e^{-1/x}e^{-y/x} \cdot \mathbf{1}(x > 0, y > 0).$$

The plots below show contours of the joint pdf f(x,y) as well as the conditional densities f(x|y) and f(y|x) for several values of the conditioning variable.

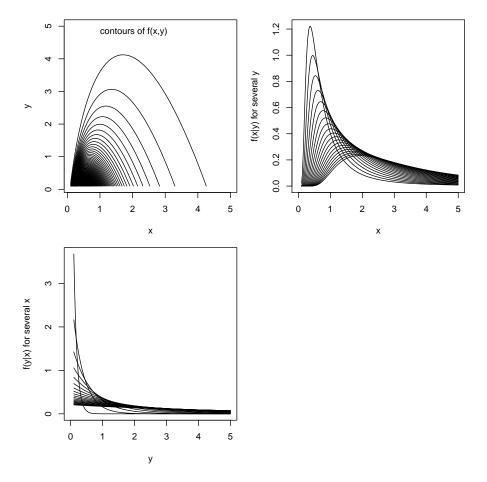

## (a) Find P(X > Y).

We have 
$$P(X > Y) = \int_0^\infty \int_0^x \frac{1}{x^3} e^{-1/x} e^{-y/x} dy dx$$

$$= \int_0^\infty \frac{1}{x^2} e^{-1/x} \int_0^x \frac{1}{x} e^{-y/x} dy dx$$

$$= (1 - e^{-1}) \int_0^\infty \frac{1}{x^2} e^{-1/x} dx$$

$$= 1 - e^{-1}.$$

## (b) Find E[Y/X].

We have

$$\mathbb{E}[Y/X] = \int_0^\infty \int_0^\infty \frac{y}{x} \cdot \frac{1}{x^3} e^{-1/x} e^{-y/x} dy dx$$

$$= \int_0^\infty \frac{1}{x^3} e^{-1/x} \underbrace{\int_0^\infty \frac{y}{x} e^{-y/x} dy}_{=x, \text{ mean of Exp}(x)} dx$$

$$= \int_0^\infty \frac{1}{x^2} e^{-1/x} dx$$

$$= 1. \quad \text{(by } u\text{-sub: } u = 1/x\text{)}$$

(c) Find the marginal pdf  $f_X$  of X.

We have

$$f_X(x) = \int_{-\infty}^{\infty} \frac{1}{x^3} e^{-1/x} e^{-y/x} \mathbf{1}(x > 0, y > 0) dy$$
$$= \frac{1}{x^2} e^{-1/x} \underbrace{\int_{0}^{\infty} \frac{1}{x} e^{-y/x} dy}_{=1, \text{ pdf of Exp}(x)} \cdot \mathbf{1}(x > 0)$$
$$= \frac{1}{x^2} e^{-1/x} \cdot \mathbf{1}(x > 0).$$

(d) Find the marginal pdf  $f_Y$  of Y.

We have

$$f_Y(y) = \int_{-\infty}^{\infty} \frac{1}{x^3} e^{-1/x} e^{-y/x} \mathbf{1}(x > 0, y > 0) dx$$

$$= \int_0^{\infty} \frac{1}{x^3} e^{-\frac{1}{x}(1+y)} dx \cdot \mathbf{1}(y > 0)$$

$$= \frac{1}{(1+y)^2} \underbrace{\int_0^{\infty} u e^{-u} du \cdot \mathbf{1}(y > 0)}_{=1} \qquad (u\text{-sub: } u = \frac{1}{x}(1+y))$$

$$= \frac{1}{(1+y)^2} \cdot \mathbf{1}(y > 0)$$

(e) Find the conditional pdf f(y|x) of Y|X = x for x > 0.

For x > 0 and y > 0, we have

$$f(y|x) = \frac{\frac{1}{x^3}e^{-1/x}e^{-y/x}}{\frac{1}{x^2}e^{-1/x}} = \frac{1}{x}e^{-y/x},$$

so that  $Y|X = x \sim \text{Exponential}(x)$ .

(f) Find the conditional pdf f(x|y) of X|Y = y for y > 0.

For x > 0 and y > 0, we have

$$f(x|y) = \frac{\frac{1}{x^3}e^{-1/x}e^{-y/x}}{1/(1+y)^2}.$$

3. Let (X,Y) be a pair of random variables with joint pdf given by

$$f(x,y) = \frac{x}{\theta} e^{-x/\theta} \mathbf{1}(0 < y < 1/x, x > 0).$$

(a) Find  $P(1 \le X \le 2, Y \le 1)$ .

We have

$$P(1 \le X \le 2, Y \le 1) = \int_{1}^{2} \int_{0}^{1/x} \frac{x}{\theta} e^{-x/\theta} dy dx$$
$$= \int_{1}^{2} \frac{1}{\theta} e^{-x/\theta} dx$$
$$= e^{-1/\theta} - e^{-2/\theta}.$$

(b) Find the marginal pdf  $f_X$  of X.

We have

$$f_X(x) = \int_{-\infty}^{\infty} \frac{x}{\theta} e^{-x/\theta} \mathbf{1}(0 < y < 1/x, x > 0) dy$$
$$= \int_{0}^{1/x} \frac{x}{\theta} e^{-x/\theta} dy \mathbf{1}(x > 0)$$
$$= \frac{1}{\theta} e^{-x/\theta} \mathbf{1}(x > 0),$$

so that  $X \sim \text{Exponential}(\theta)$ .

(c) Find  $\mathbb{E}X$ .

Since  $X \sim \text{Exponential}(\theta)$ , we have  $\mathbb{E}X = \theta$ .

(d) Find the marginal pdf  $f_Y$  of Y and draw a picture of it when  $\theta = 1$  (you may use software). Hint: You will have to do integration by parts.

We have

$$f_Y(y) = \int_{-\infty}^{\infty} \frac{x}{\theta} e^{-x/\theta} \mathbf{1}(0 < y < 1/x, x > 0) dx$$

$$= \int_{0}^{1/y} x \cdot \frac{1}{\theta} e^{-x/\theta} dx \cdot \mathbf{1}(y > 0)$$

$$= \left[ -x e^{-x/\theta} \Big|_{0}^{1/y} - \int_{0}^{1/y} -e^{-x/\theta} dx \right] \cdot \mathbf{1}(y > 0) \qquad \text{(by parts: } u = x, dv = \theta^{-1} e^{-x/\theta} \text{)}$$

$$= \left[ \theta - e^{-1/(y\theta)} \left( \theta + \frac{1}{y} \right) \right] \cdot \mathbf{1}(y > 0).$$

With  $\theta = 1$ , the function looks like this:

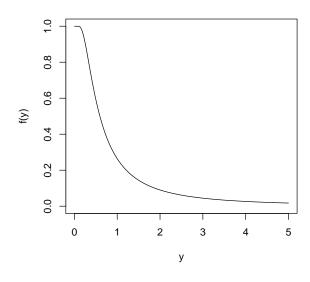

(e) Give the conditional pdf f(x|y) of X|Y=y for y=1 when  $\theta=1$ .

For 0 < y < 1/x and x > 0 (which is the same as 0 < x < 1/y, y > 0), we have

$$f(x|y) = \frac{\frac{x}{\theta}e^{-x/\theta}}{\theta - e^{-1/(y\theta)}\left(\theta + \frac{1}{y}\right)},$$

so, for y = 1 and  $\theta = 1$ , we have

$$f(x|1) = \frac{xe^{-x}}{1 - 2e^{-1}}\mathbf{1}(0 < x < 1).$$

(f) Give the conditional pdf f(y|x) of Y|X = x for x > 0.

We have

$$f(y|x) = \frac{\frac{x}{\theta}e^{-x/\theta}}{\frac{1}{\theta}e^{-x/\theta}}\mathbf{1}(0 < y < 1/x) = x \cdot \mathbf{1}(0 < y < 1/x),$$

so that  $Y|X = x \sim \text{Uniform}(0, 1/x)$ .

4. Consider rolling two dice and let (X, Y) be the random variable pair defined such that X is the sum of the rolls and Y is the maximum of the rolls (refer to Lec 11 notes).

Find the following:

(a)  $\mathbb{E}[X/Y]$ 

We have  $\mathbb{E}X = 57/36$ .

(b) P(X > Y)

We have P(X > Y) = 1, since the sum of the rolls must always exceed the maximum of the rolls.

(c) P(X = 7)

We have P(X = 7) = 1/6.

(d)  $P(Y \le 4)$ 

We have  $P(Y \le 4) = 4/9$ 

(e) P(X = 7, Y = 4)

We have P(X = 7, Y = 4) = 1/18.

5. This exercise is an example of what is called Monte Carlo simulation. Sometimes it is cumbersome to compute a probability or an expected value, so we use a computer to virtually draw a large number of realizations (values of a random variable) from a distribution and we use the output to approximate the probabilities or expectations we are interested in.

Use R to virtually toss two dice 5000 times and use the output to approximate the following quantities (turn in your R code—see example code below—and the numbers you get):

```
(a) \mathbb{E}[X/Y]
(b) P(X > Y)
(c) P(X = 7)
```

(d) P(Y < 4)

(e) 
$$P(X = 7, Y = 4)$$

- (f)  $\mathbb{E}[Y/X]$
- (g)  $\mathbb{E}[Y^2/X]$

Hint: Use (a)–(e) to check your answers to (a)–(e) of the previous question; your Monte Carlo results should be close to your theoretical results. Use the R code below as a guide.

```
# generate 5000 rolls of a die
roll1 <- sample(1:6,5000,replace=TRUE)
roll2 <- sample(1:6,5000,replace=TRUE)

# combine them to form a matrix with two columns,
# one column for each roll
rolls <- cbind(roll1,roll2)

# take the maximum of each row in the matrix 'rolls' and store these in Y
Y <- apply(rolls,1,max)
# take the sum of each row in the matrix 'rolls' and store these in X
X <- apply(rolls,1,sum)

# compute the average of the ratio X over Y:
mean(X/Y)

# compute the proportion of times X = 7 and Y = 4
mean((X == 7) & (Y == 4))</pre>
```

Optional (do not turn in) problems for additional study from Wackerly, Mendenhall, Scheaffer, 7th Ed.:

- 5.5, 5.6, 5.8
- 5.2, 5.16, 5.17, 5.18
- 5.20, 5.24, 5.26, 5.36, 5.38
- 5.45, 5.49, 5.51(a), 5.52, 5.61, 5.63
- 5.81
- 5.89, 5.92
- 5.112